## **L14 Relation of test and confidence region**

- 1. Confidence region and tests Consider a population  $N(\mu, \Sigma)$ .
	- (1) Confidence region <sup>1</sup> *<sup>−</sup> <sup>α</sup>* confidence region for *<sup>µ</sup> <sup>∈</sup> <sup>R</sup><sup>p</sup>* is the collection of all *<sup>µ</sup> <sup>∈</sup> <sup>R</sup><sup>p</sup>* satisfying

$$
(\mu - \overline{X})' \left(\frac{S}{n}\right)^{-1} (\mu - \overline{X}) \le T_\alpha^2(p, n - 1)
$$

- (2) *α*-level Test
- $H_0: \mu = \mu_0 \text{ vs } H_a: \mu \neq \mu_0$ Test Statistic:  $T^2 = (\overline{X} - \mu_0)'(\frac{S}{n})^{-1}(\overline{X} - \mu_0)$ Reject  $H_0$  if  $T^2 > T_\alpha^2(p, n-1)$
- (3) Test by *p*-value

$$
H_0: \mu = \mu_0 \text{ versus } H_a: \mu \neq \mu_0
$$
  
Test Statistic  $T^2 = (\overline{X} - \mu_0)' (\frac{S}{n})^{-1} (\overline{X} - \mu_0)$   
*p*-value:  $P(T^2(p, n - 1) > T_{ob}^2)$ 

2. Relations

(1) Determing if  $\mu_0$  in the 1 –  $\alpha$  confidence region for  $\mu$ 

$$
\mu_0 \text{ is in a } 1 - \alpha \text{ confidence region for } \mu
$$
\n
$$
\iff \mu = \mu_0 \text{ satisfies } (\mu - \overline{X})' \left(\frac{S}{n}\right)^{-1} (\mu - \overline{X}) \le T_\alpha^2(p, n - 1)
$$
\n
$$
\iff T^2 = (\overline{X} - \mu_0)' \left(\frac{S}{n}\right)^{-1} (\overline{X} - \mu_0) \le T_\alpha(p, n - 1)
$$
\n
$$
\iff \alpha\text{-level test fails to reject } H_0: \mu = \mu_0
$$
\n
$$
\iff p\text{-value} > \alpha
$$

**Ex1:** To test  $H_0: \mu = \begin{pmatrix} 6 & 6 \\ 0 & 6 \end{pmatrix}$ 9 ) one ran SAS and obtained

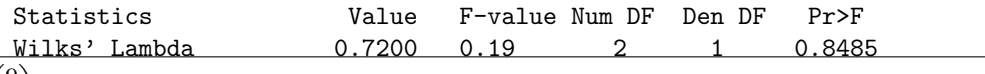

Is  $\binom{9}{c}$ 6 ) in an 80% confidence region for  $\mu$ ? Note that  $\begin{pmatrix} 6 \\ 0 \end{pmatrix}$ 9 ) is in an 80% confidence region for  $\mu \Longleftrightarrow p$ -value  $> 0.20$ But *p*-value=  $0.8485 > 0.20$ . So yes.  $\binom{6}{0}$ 9 ) is in the 80% confidence region for  $\mu$ .

(2) Find smallest confidence coefficient such that  $\mu_0$  is in the confidence region

$$
\mu_0
$$
 is in a  $1 - \alpha$  confidence region for  $\mu \iff p$ -value >  $\alpha$   
 $\iff 1 - \alpha > 1 - (p$ -value).

**Ex2:** In Ex1 find the smallest confidence coefficient such that  $\begin{pmatrix} 6 \\ 0 \end{pmatrix}$ 9 ) is in the confidence region. With *p*-value= 0*.*8485,

> $\mu_0$  is in a 1 *− α* confidence region for  $\mu \iff p$ -value > *α ⇐⇒* 1 *− α >* 1 *−* (*p*-value) = 0*.*1515 = 15*.*15%

The smallest confidence coefficient such that  $\begin{pmatrix} 6 \\ 0 \end{pmatrix}$ 9 ) is in the confidence region is 15.15%.

## 3. Univariate two-sample problems

(1) Populations, samples and basic statistics Populations:  $N(\mu_1, \sigma^2)$  and  $N(\mu_2, \sigma^2)$ . Samples:  $X_1, ..., X_{n_1}$  from Populations and  $Y_1, ..., Y_{n_2}$  from population 2 Basic statistics:  $n_1$ ,  $\overline{X}$ ,  $\text{CSS}_1 = \sum_i (X_i - \overline{X})^2$  and  $s_1^2 = \frac{\text{CSS}_1}{n_1 - 1}$ *n*<sub>1</sub><sup>−1</sup>  $n_2$ ,  $\overline{Y}$ ,  $\text{CSS}_2 = \sum_i (Y_i - \overline{Y})^2$  and  $s_2^2 = \frac{\text{CSS}_2}{n_2 - 1}$ *n*<sub>2</sub>−1  $n = n_1 + n_2$ ,  $\text{CSS} = \text{CSS}_1 + \text{CSS}_2$ ,  $s_p^2 = \frac{\text{CSS}}{n-2} = \frac{n_1 - 1}{n-2} s_1^2 + \frac{n_2 - 1}{n-2} s_2^2$ . (2) Point estimators and confidence intervals  $\mu_1$  has MLE  $\overline{X}$  that is an UE;  $\mu_2$  has MLE  $\overline{Y}$  that is an UE;  $\sigma^2$  has MLE  $\frac{CSS}{n}$  and UE  $s_p^2$ .  $\left(\frac{\text{CSS}}{x_{\alpha/2}^2(n-2)}, \frac{\text{CSS}}{x_{1-\alpha/2}^2(n-2)}\right)$  is a 1 - *α* CI for  $\sigma^2$ 

$$
\overline{X} - \overline{Y} \pm t_{\alpha/2}(n-2)\sqrt{s_p^2\left(\frac{1}{n_1} + \frac{1}{n_2}\right)}
$$
 is a 1 - \alpha CI for  $\mu_1 - \mu_2$ .

(3) Tests

$$
H_0: \mu_1 - \mu_2 = \delta_0 \text{ vs } H_a: \mu_1 - \mu_2 \neq \delta_0
$$
  
Test statistic: 
$$
f = \frac{\overline{X} - \overline{Y} - \delta_0}{\sqrt{s_p^2 \left(\frac{1}{n_1} + \frac{1}{n_2}\right)}}
$$
  
Reject  $H_0$  if  $t < -t_{\alpha/2}(n-2)$  or  $t > t_{\alpha/2}(n-2)$   
 $H_0: \mu_1 - \mu_2 = \delta_0$  vs  $H_a: \mu_1 - \mu_2 \neq \delta_0$   
Test statistic: 
$$
f = \frac{\overline{X} - \overline{Y} - \delta_0}{\sqrt{s_p^2 \left(\frac{1}{n_1} + \frac{1}{n_2}\right)}}
$$
  
*p*-value:  $2P(t(n-2)) > |t_{ob}|$ 

(4) Two multivariate populations

Two populations  $N_p(\mu_x, \Sigma)$  and  $N_p(\mu_y, \Sigma)$  can be expressed as

$$
N_{p\times 2}(\mu, \Sigma, I_2) \text{ where } \mu = (\mu_x, \mu_y) \in R^{p\times 2}
$$
  
which is equivalent to 
$$
N\left(\begin{pmatrix} \mu_x \\ \mu_y \end{pmatrix}, \begin{pmatrix} \Sigma & 0 \\ 0 & \Sigma \end{pmatrix}\right).
$$

Two samples  $X \in R^{p \times n_1}$  from  $N_p(\mu_x, \Sigma)$  and  $Y \sim R^{p \times n_2}$  from  $N_p(\mu_y, \Sigma)$  can be individually expressed as

$$
X \sim N_{p \times n_1}(\mu_x 1'_{n_1}, \Sigma, I_{n_1})
$$
 and  $Y \sim N_{p \times n_2}(\mu_y 1'_{n_1}, \Sigma, I_{n_2}),$ 

or expressed together by

$$
(X, Y) \sim N_{p \times n}(\mu J', \Sigma, I_n)
$$

where  $n = n_1 + n_2$ ,  $\mu = (\mu_x, \mu_y) \in R^{p \times 2}$  and  $J = \begin{pmatrix} 1_{n_1} & 0 \\ 0 & 1_{n_2} \end{pmatrix}$  $0 \t 1_{n_2}$ ) . The expression is equivalent to

$$
\begin{pmatrix}\nX_1 \\
\vdots \\
X_{n_1} \\
Y_1 \\
\vdots \\
Y_{n_2}\n\end{pmatrix}\n\sim N \begin{pmatrix}\n\mu_x \\
\vdots \\
\mu_y \\
\vdots \\
\mu_y\n\end{pmatrix}, \begin{pmatrix}\n\Sigma & \cdots & 0 \\
\vdots & \ddots & \vdots \\
0 & \cdots & \Sigma\n\end{pmatrix}
$$

*.*